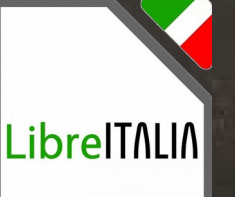

# Crescere a pane e software libero

Modulo 1 – Scuola Primaria Lezione 1

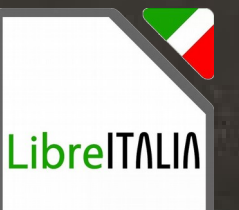

#### Associazione LibreItalia Onlus

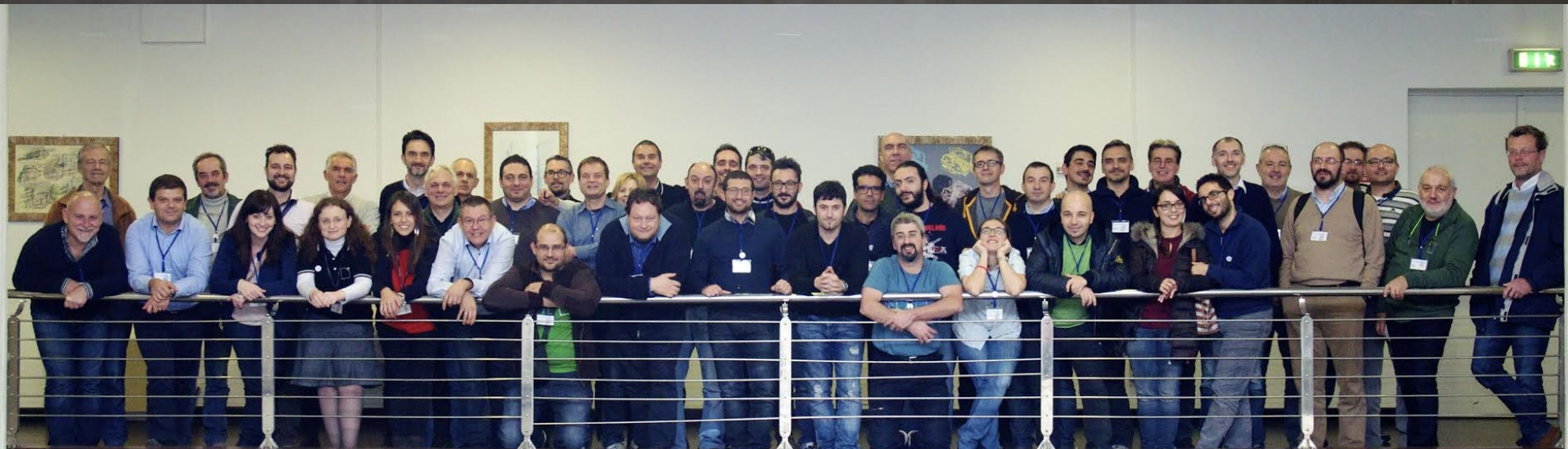

 $\bm{\mathsf{C}}$ z<br>a

C-S A 3.0 IT

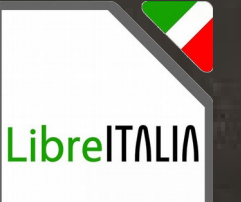

#### Cosa faremo in quest'anno scolastico

• Vedremo com'è fatto un computer e come funziona

- · Inizieremo ad usare un programma di videoscrittura
- · Inizieremo a parlare di internet, come si usa, cosa bisogna stare attenti
- · Faremo delle ricerche con internet
- Useremo un programma per disegnare
- · Inizieremo a capire come ragiona un computer
- Proveremo a programmare dei giochi

### Il software libero… cioè?

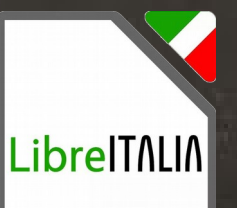

C-S A 3.0 IT z<br>a  $\overline{C}$ Antonio Faccioli – [antonio.faccioli@libreitalia.it](mailto:antonio.faccioli@libreitalia.it) - C antonio.faccioli@libreitalia.it ntonio Faccioli

Ciao a tutti io sono Tux Archimede! Nelle lezioni di tecnologia useremo il software libero… cos'è???

### Il software libero… cioè?

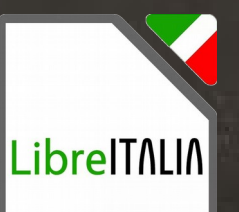

C-S A 3.0 IT z<br>a  $\bm{\mathsf{C}}$ Antonio Faccioli – [antonio.faccioli@libreitalia.it](mailto:antonio.faccioli@libreitalia.it) - C antonio.faccioli@libreitalia.it **Antonio Faccioli** 

Sono software liberi tutti quei programmi che ci garantiscono 4 libertà:

# Libertà 0: USARE

t j

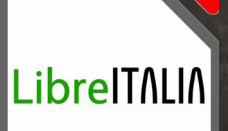

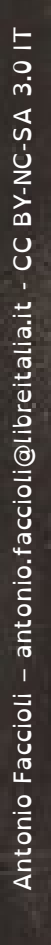

### Libertà 1: STUDIARE

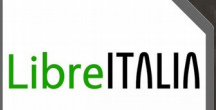

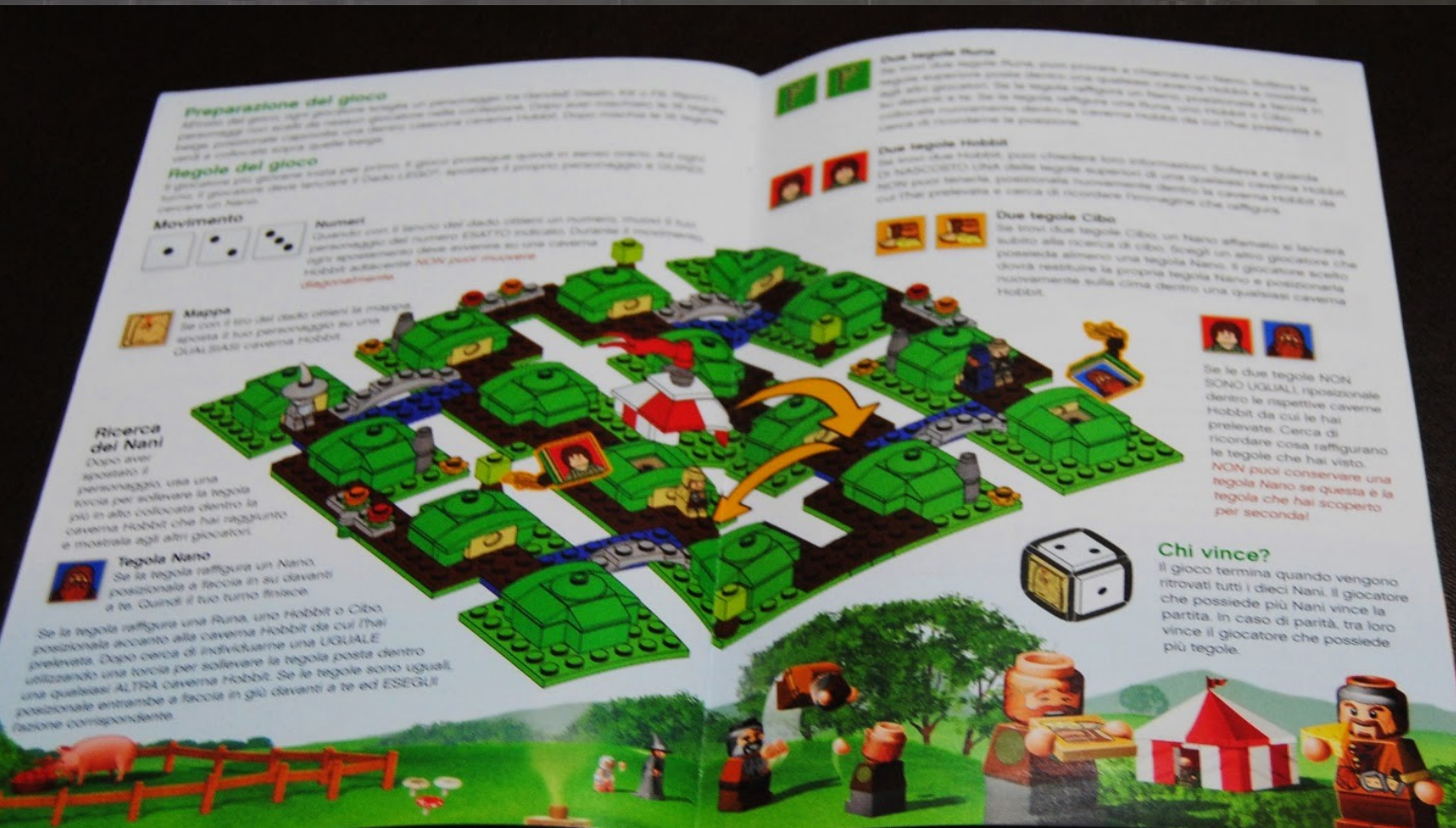

## Libertà 2: MODIFICARE

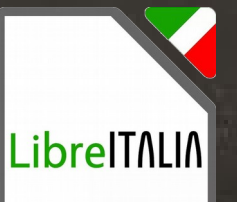

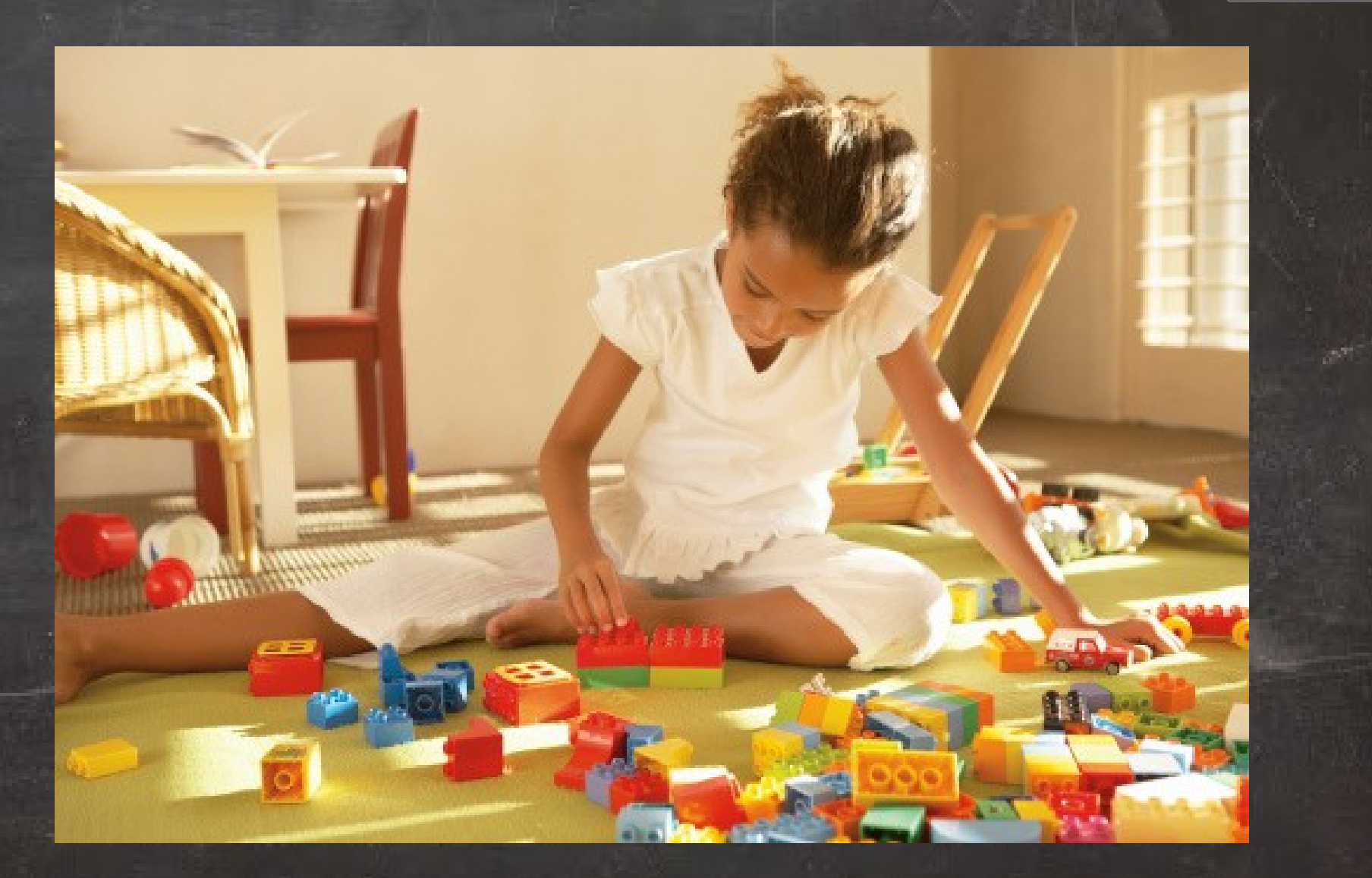

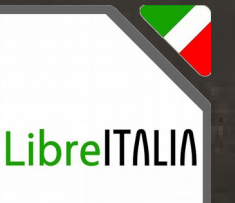

# Libertà 3: CONDIVIDERE

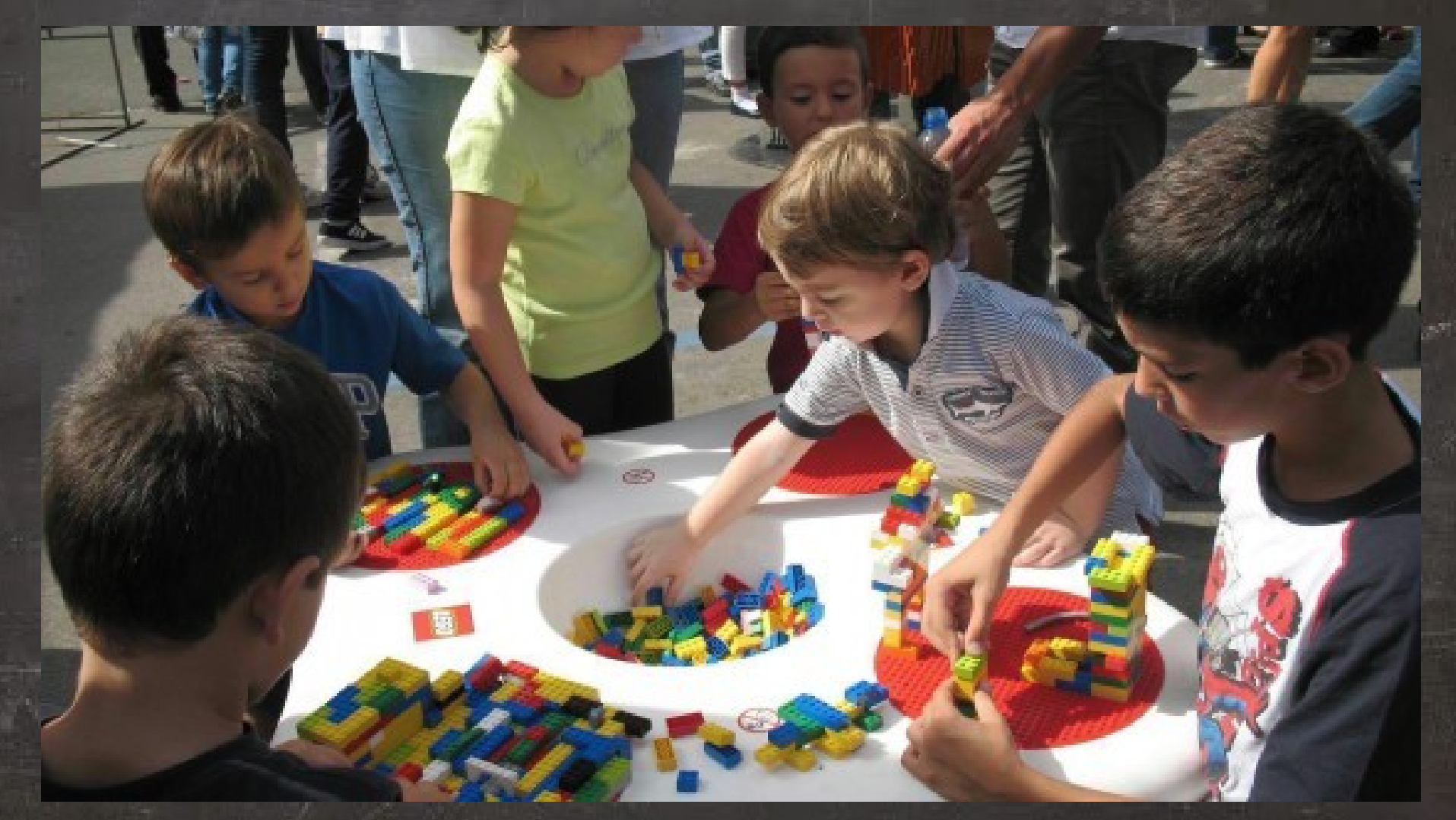

 $\bm{\mathsf{C}}$ z<br>a

C-S A 3.0 IT

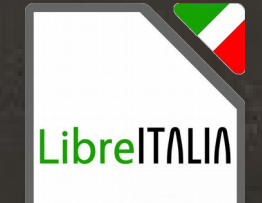

# Software liberi che probabilmente utilizziamo

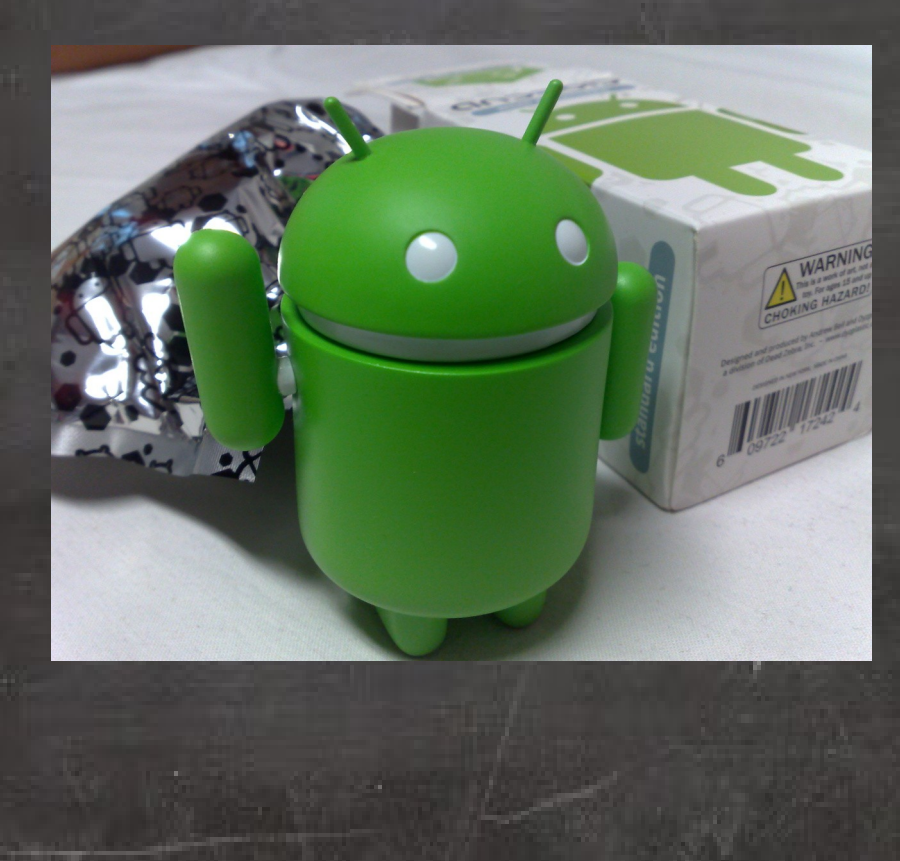

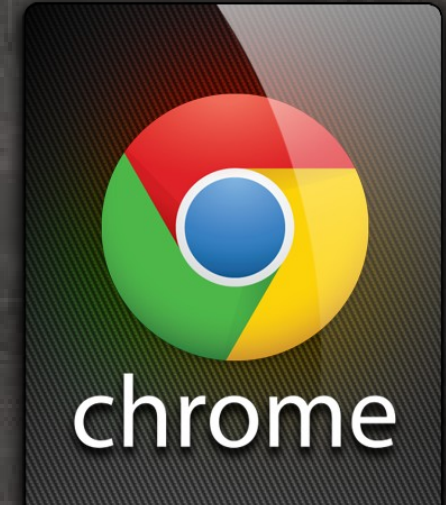

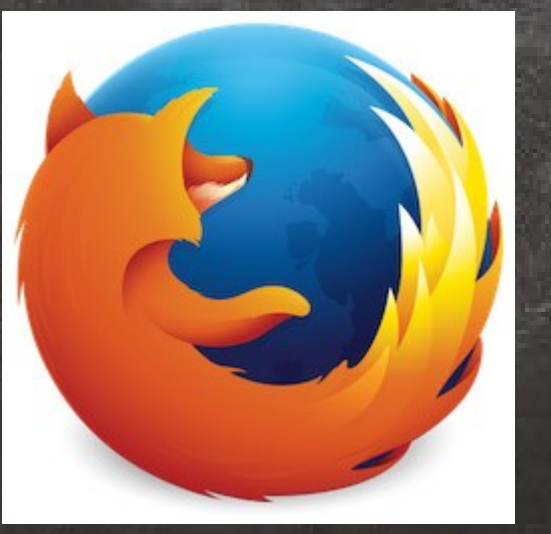

#### Computer

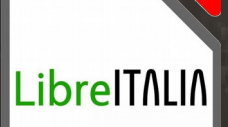

Nei computer abbiamo due elementi principali: 1. Hardware 2. Software

Sapete cosa sono?

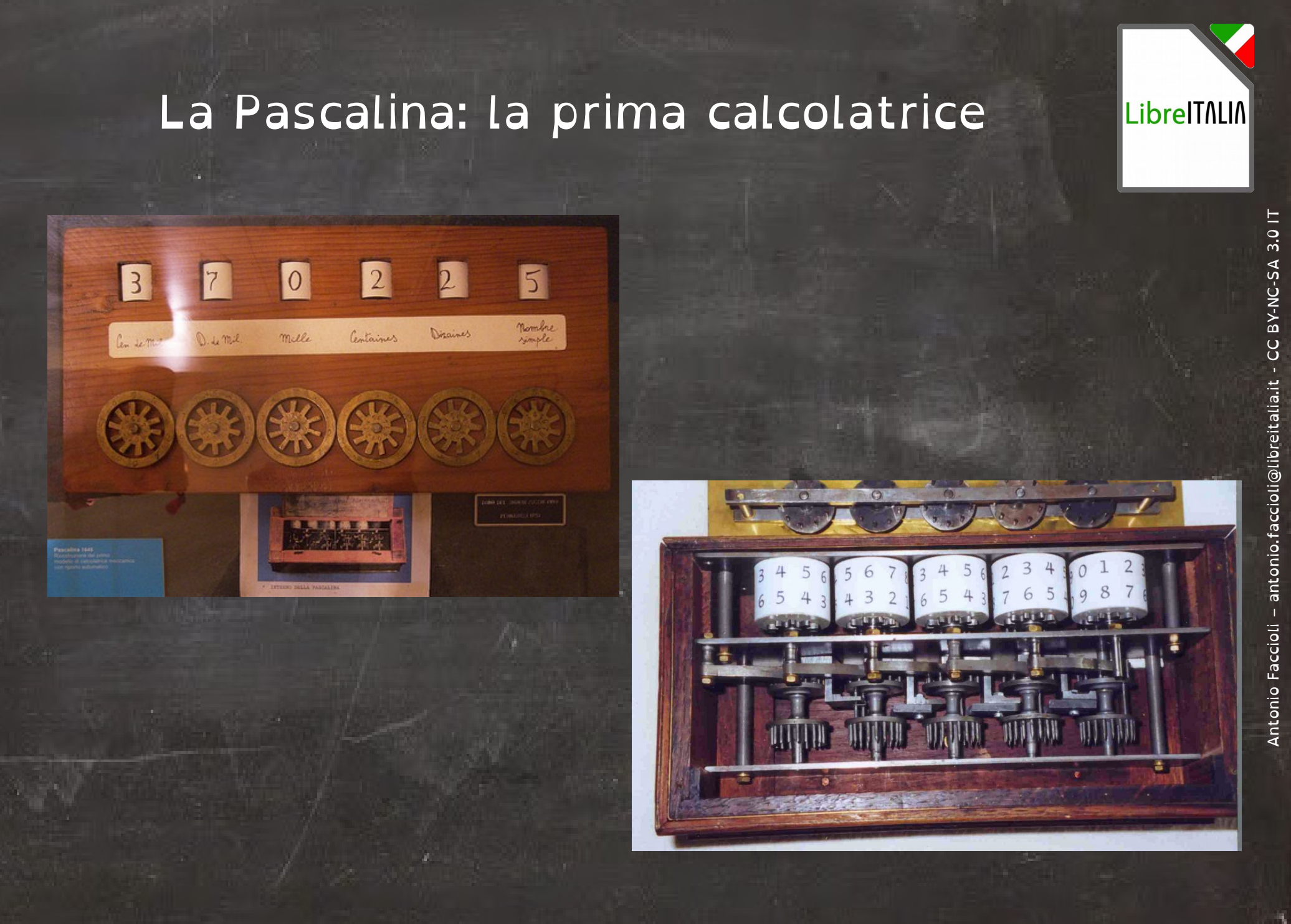

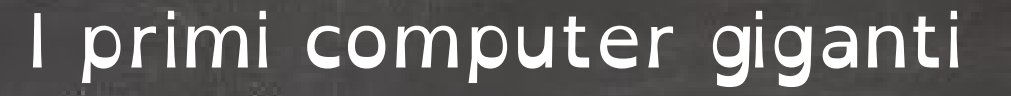

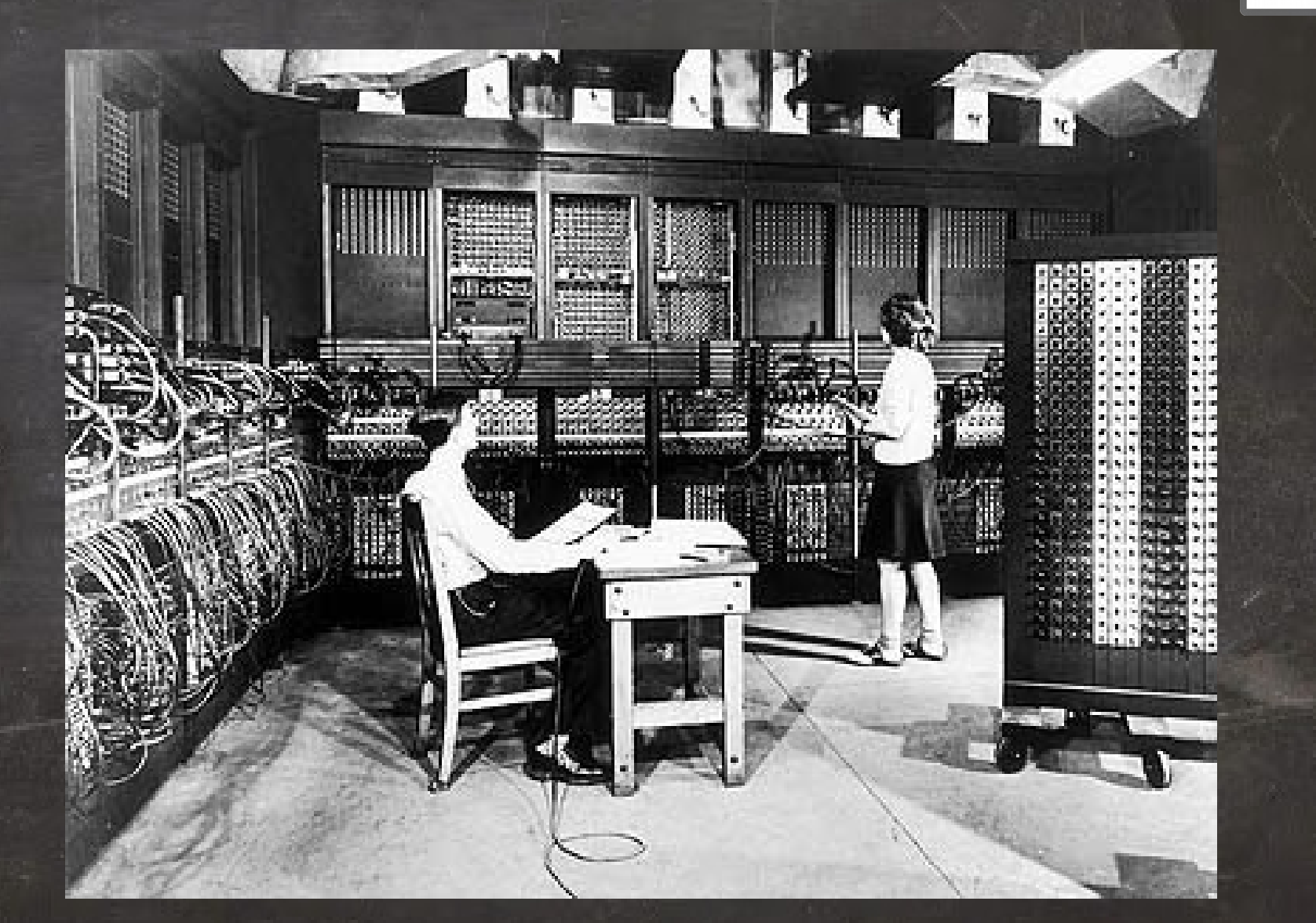

LibrelTNLIN

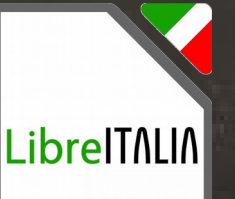

#### I primi computer giganti

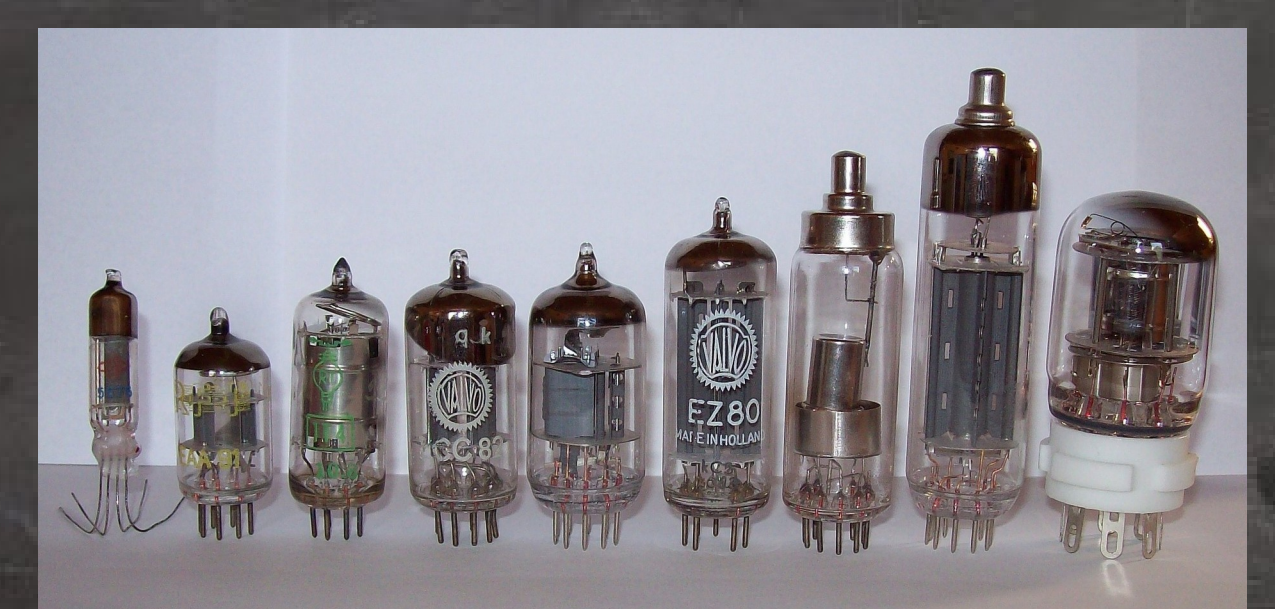

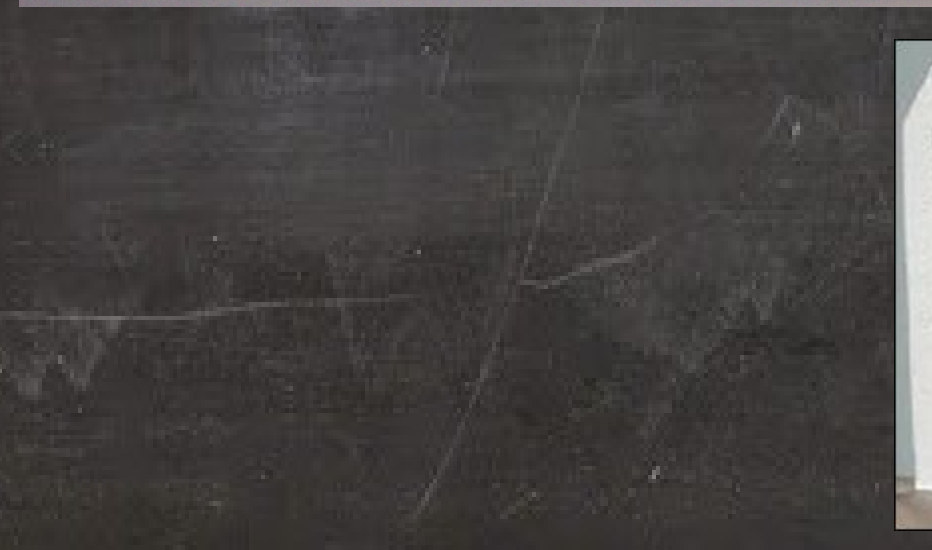

#### **NOUR 1** HISTORICO  $11$  $11.11.1$  $\top$ ST.  $11$

and and provided in the contribution of the contribution of AGGYSSETING 1113211211111111111 Taxas erroras en estadounidades de la configuración es concernamente en el constante de la configuración en el constante de la configuración en el constante de la configuración en el constante de la configuración en el con progressed orienters in its transcentrial contextures 125557  $\label{eq:main} \begin{minipage}[t]{0.03\textwidth} \centering \begin{minipage}[t]{0.03\textwidth} \centering \begin{minipage}[t]{0.03\textwidth} \centering \end{minipage}[t]{0.03\textwidth} \centering \begin{minipage}[t]{0.03\textwidth} \centering \end{minipage}[t]{0.03\textwidth} \centering \begin{minipage}[t]{0.03\textwidth} \centering \end{minipage}[t]{0.03\textwidth} \centering \begin{minipage}[t]{0.03\textwidth} \centering \end{minipage}[t]{0.03\textwidth} \centering \begin{minipage}[t]{0.03$ International distribution of the International Order 1113113 and a second state of the announcement 44463882

Antonio Faccioli – [antonio.faccioli@libreitalia.it](mailto:antonio.faccioli@libreitalia.it) - C Antonio Faccioli

 $\bm{\mathsf{C}}$ z<br>a

C-S A 3.0 IT

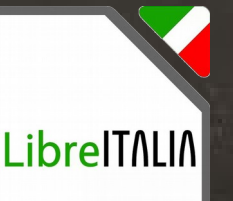

#### I primi personal computer

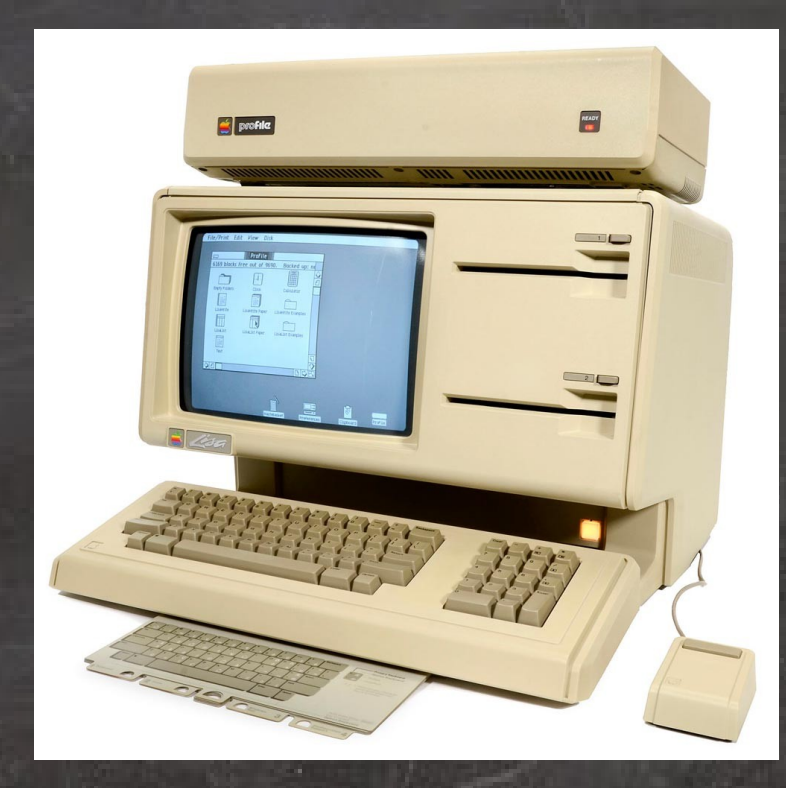

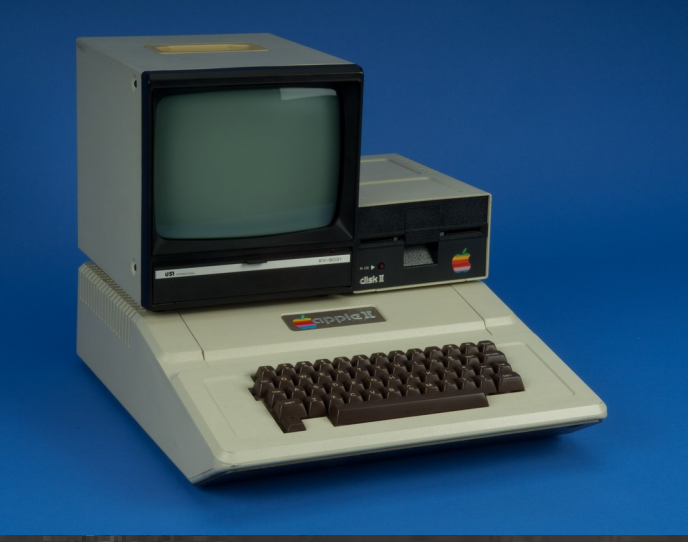

#### Ai nostri giorni...

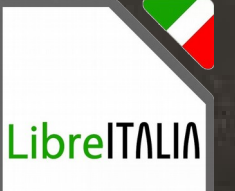

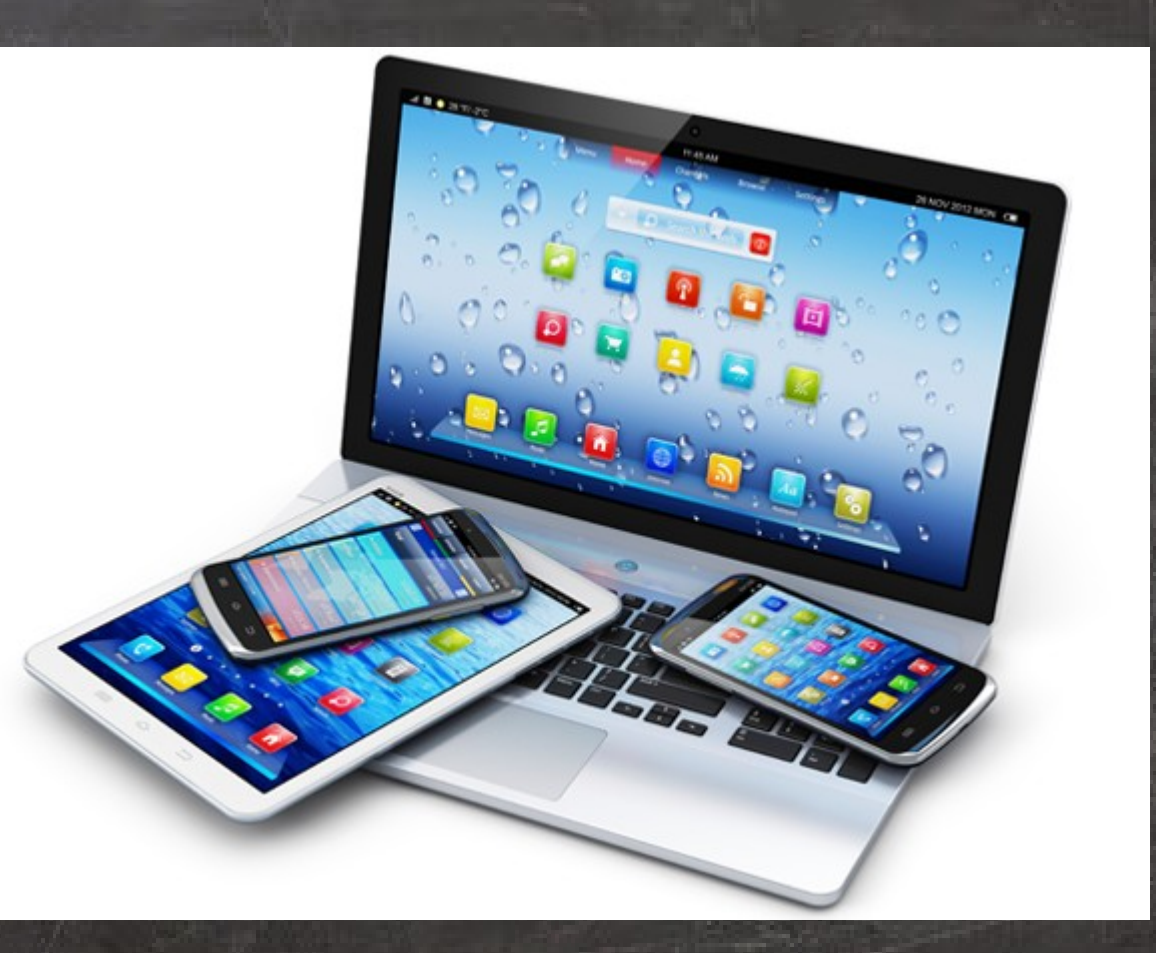

C-S A 3.0 IT z<br>a  $\bm{\mathsf{C}}$ Antonio Faccioli – [antonio.faccioli@libreitalia.it](mailto:antonio.faccioli@libreitalia.it) - C Antonio Faccioli

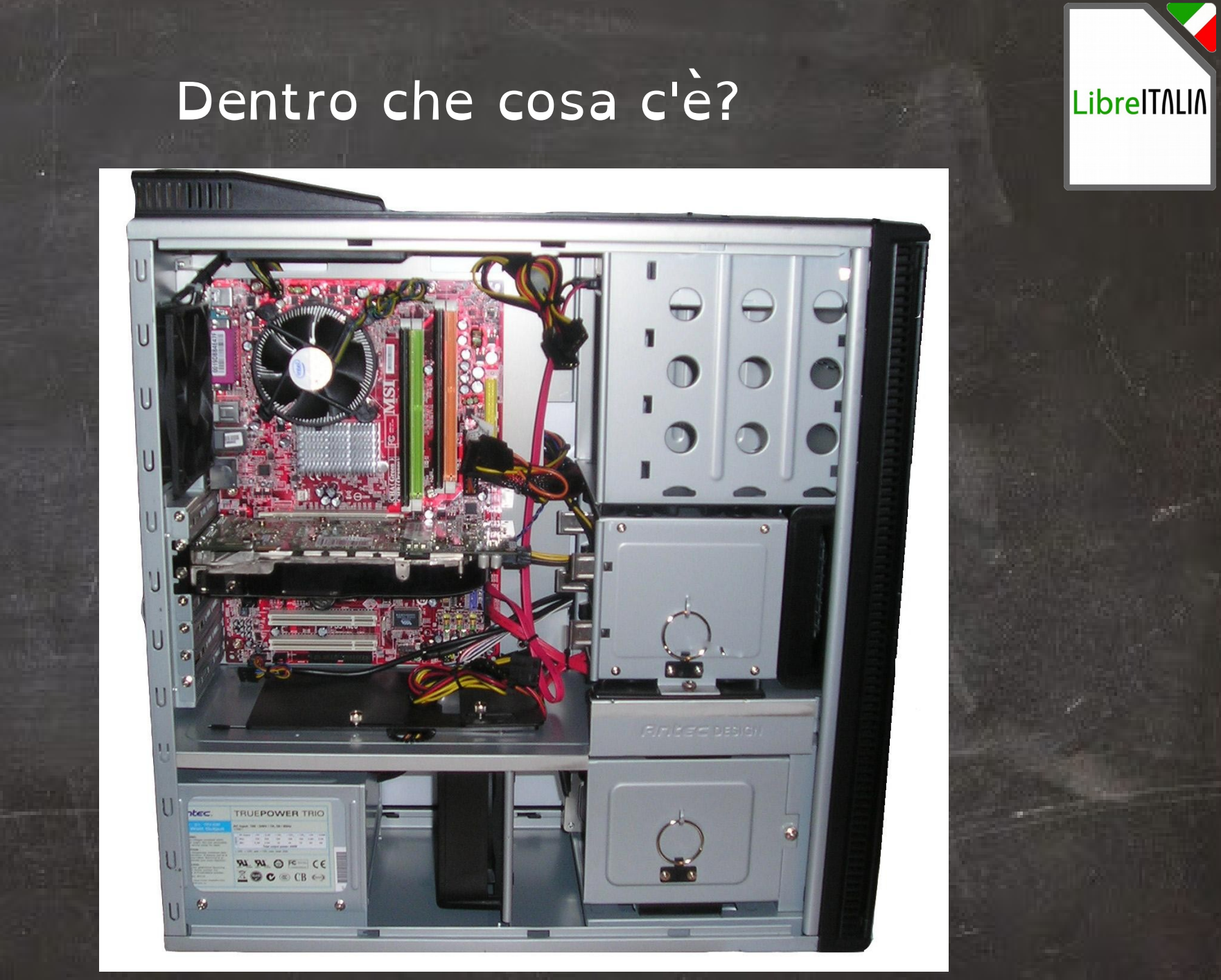

#### Scheda madre

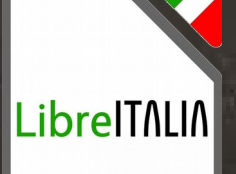

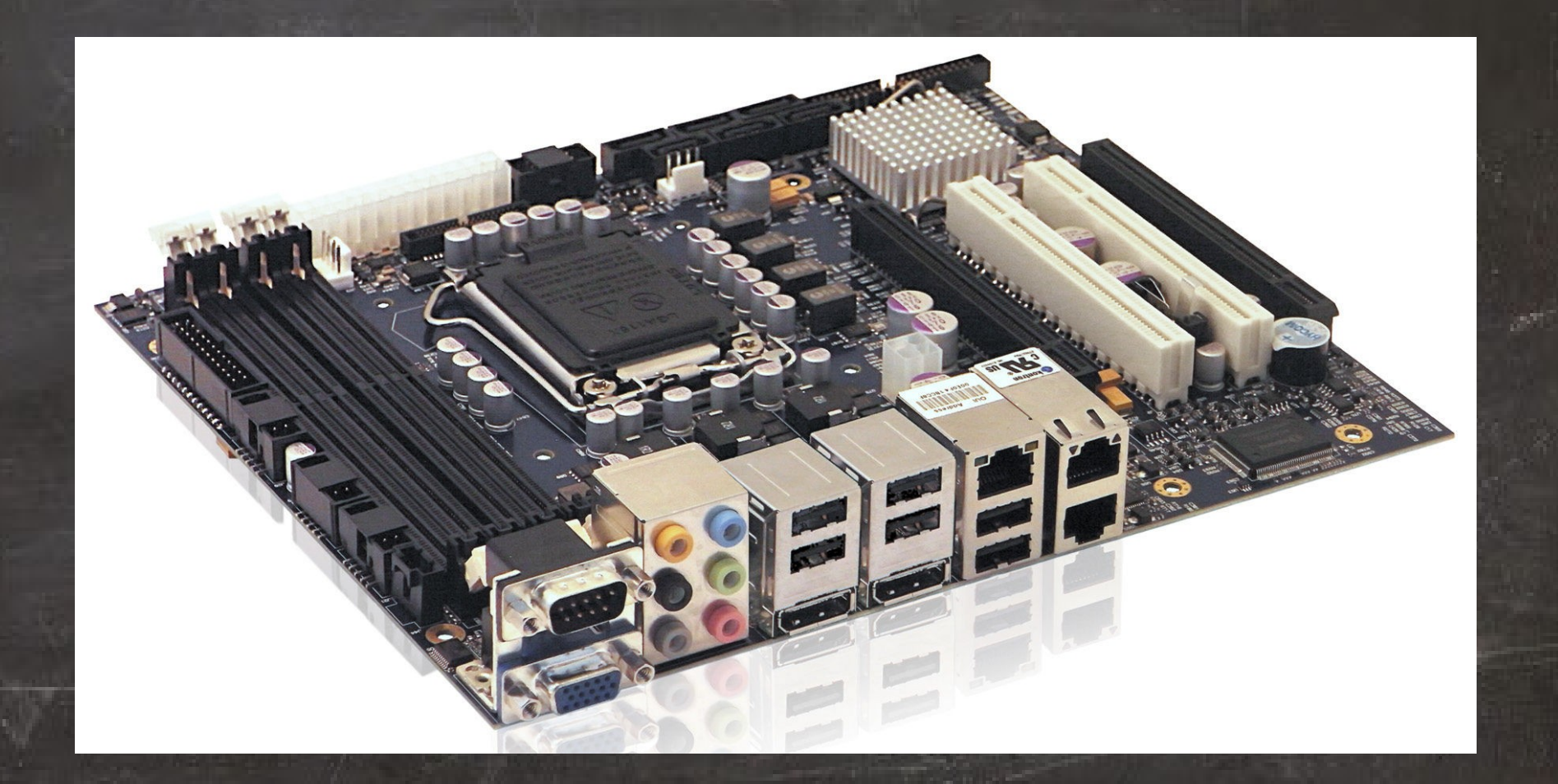

#### Processore

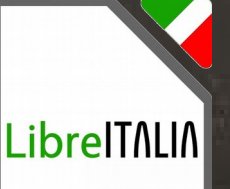

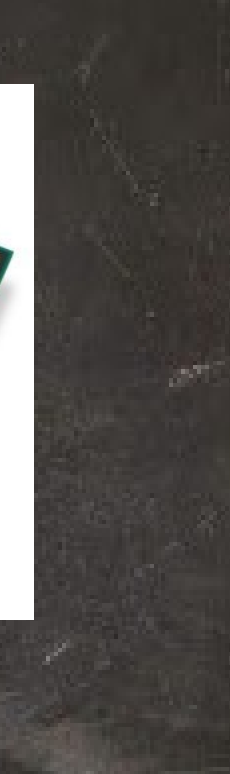

(inte)

Core mi7

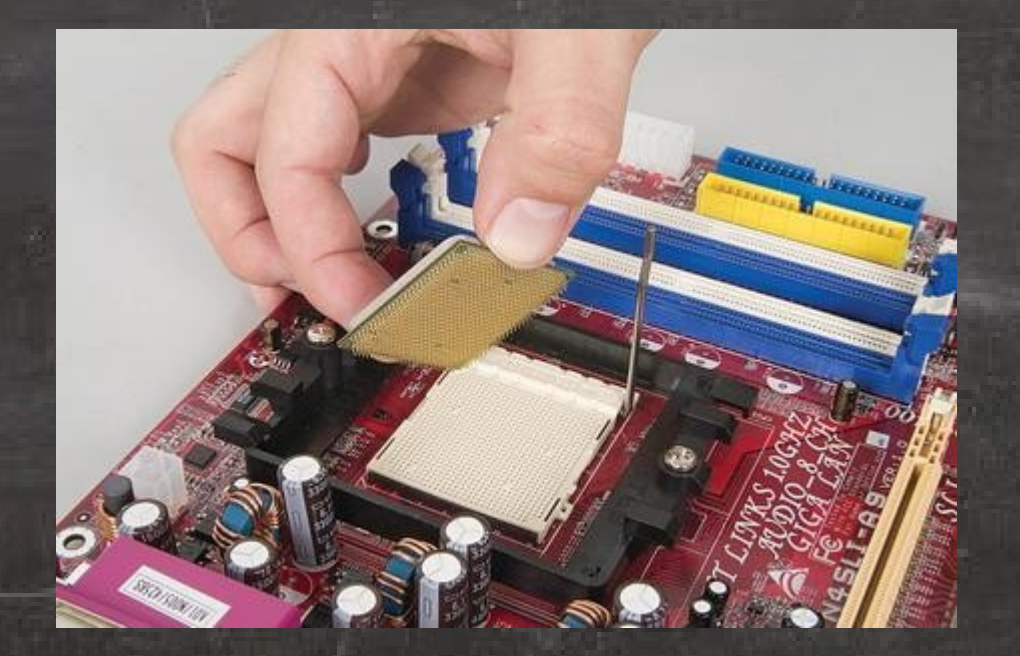

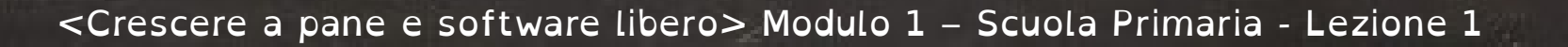

#### Memoria RAM

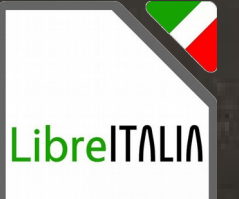

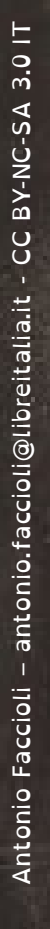

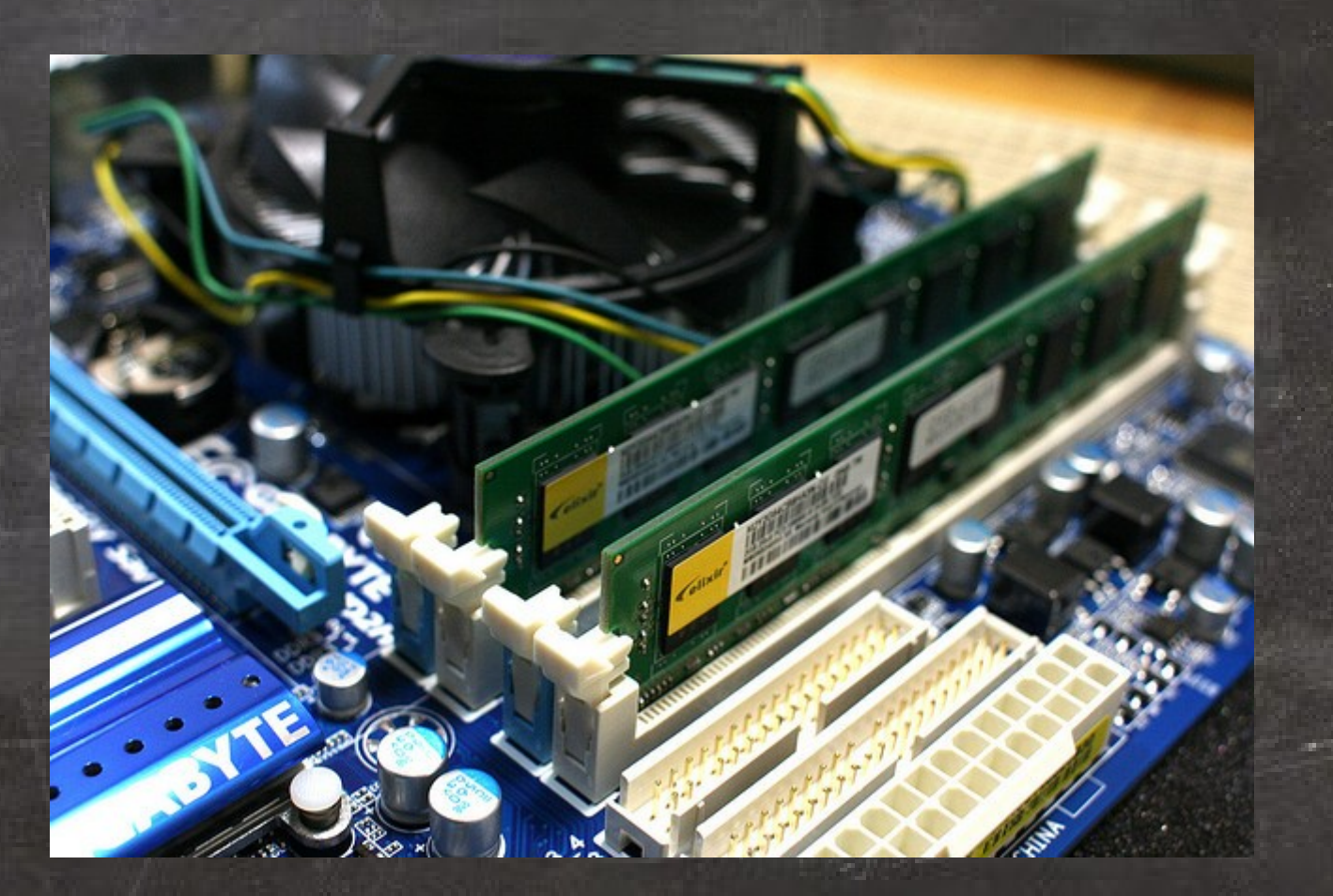

#### Scheda video

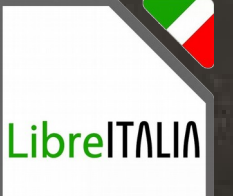

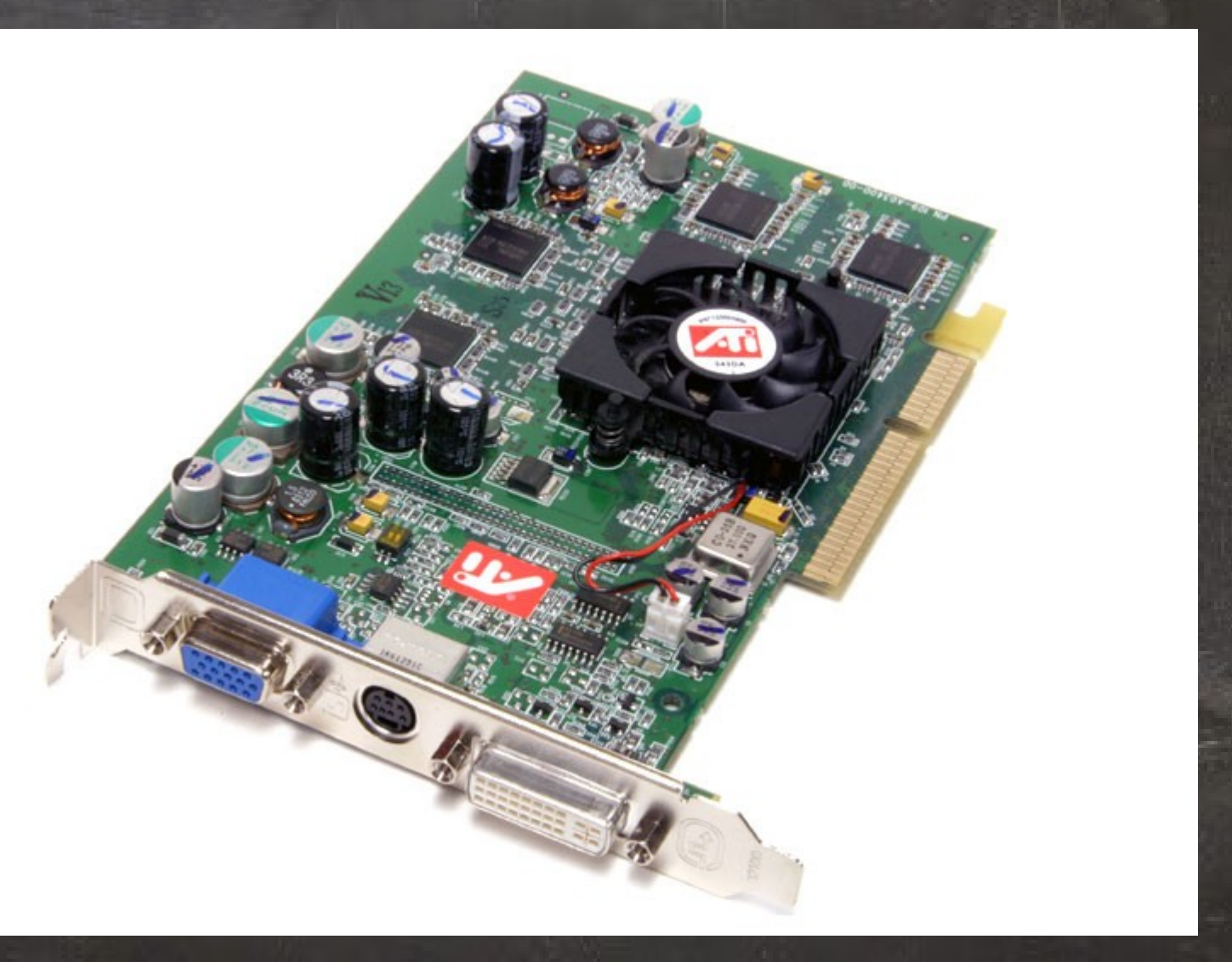

z<br>a  $\bm{\mathsf{C}}$ Antonio Faccioli – [antonio.faccioli@libreitalia.it](mailto:antonio.faccioli@libreitalia.it) - C Antonio Faccioli

C-S A 3.0 IT

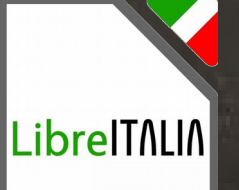

#### Hard Disk

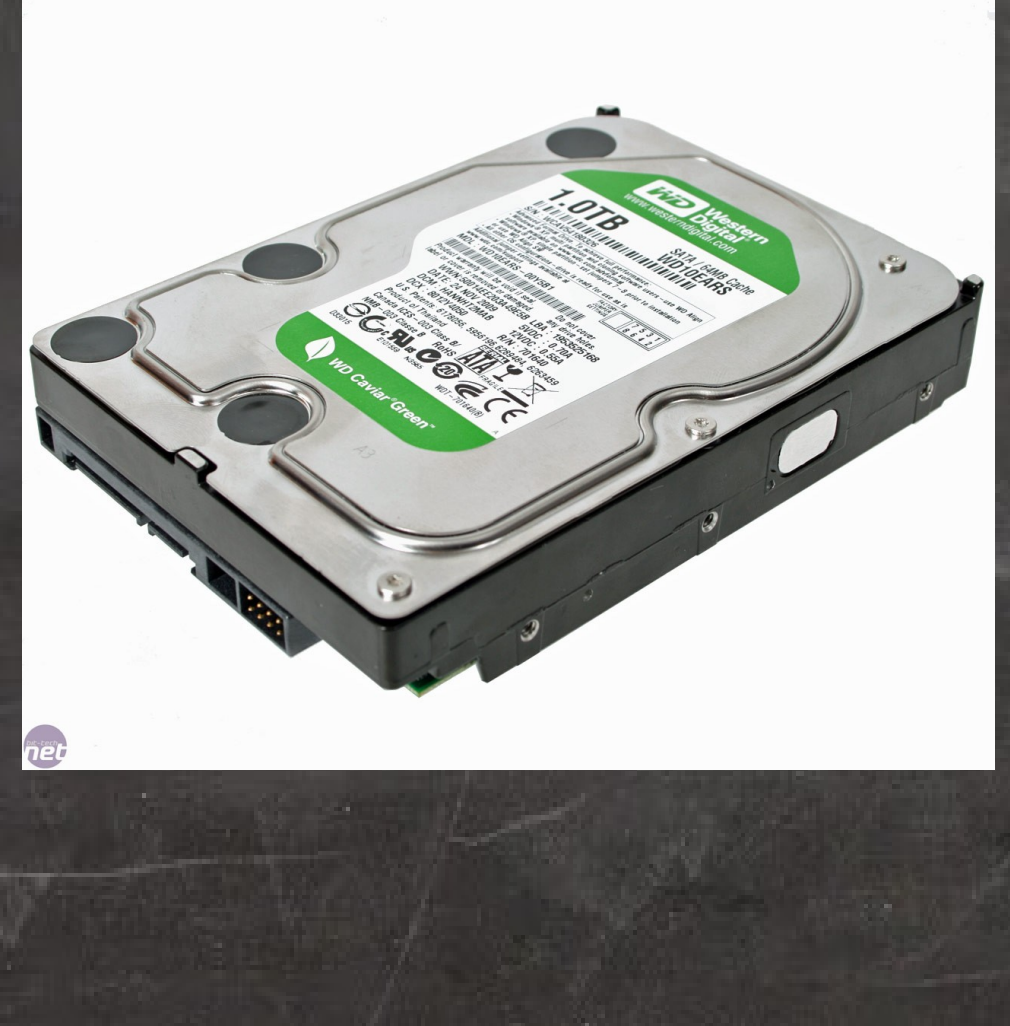

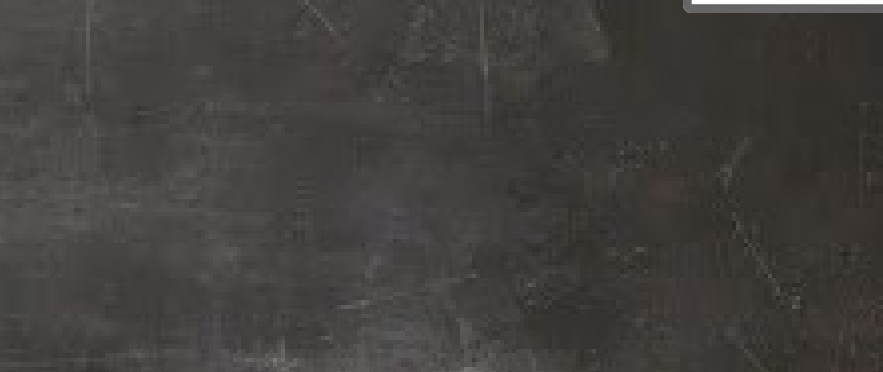

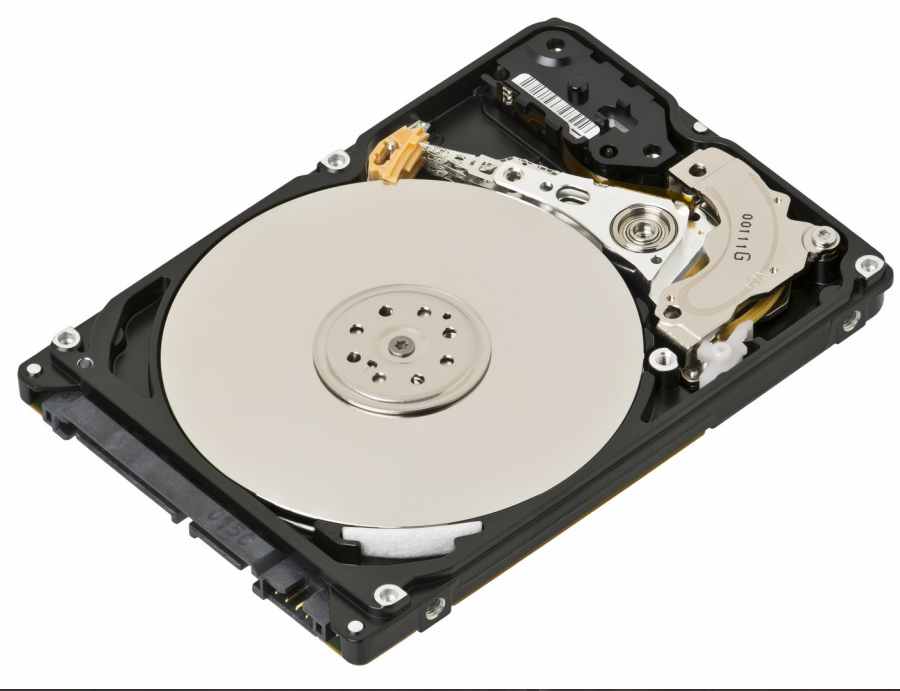

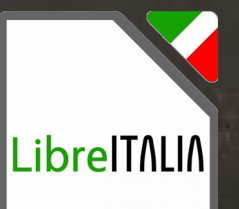

Software libero ha 4 libertà, che si contano partendo da 0: 0. Usare 1. Studiare 2. Modificare 3. Condividere

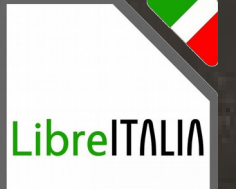

 3.0 IT C-S Az<br>a  $\bm{\mathsf{C}}$ Antonio Faccioli – [antonio.faccioli@libreitalia.it](mailto:antonio.faccioli@libreitalia.it) - C antonio.faccioli@libreitalia.it ntonio Faccioli

Il computer è costituito di due parti fondamentali: 1. Hardware 2. Software

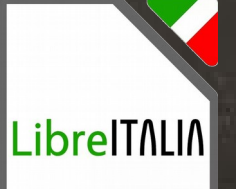

 3.0 IT C-S Az<br>a  $\overline{c}$ Antonio Faccioli – [antonio.faccioli@libreitalia.it](mailto:antonio.faccioli@libreitalia.it) - C antonio.faccioli@libreitalia.it ntonio Faccioli

Oggi abbiamo visto l'hardware: Schede madri, processore, RAM, scheda video...

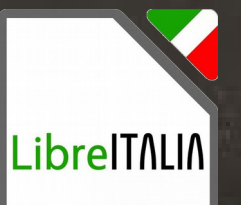

Alla prossima lezione!